### Sunday worship

Join online

http://bit.ly/3TSxxek

### Watch on YouTube

http://bit.ly/3aCxmjW

### WELCOME

We warmly welcome you, if you are worshipping with us for the first time. We believe you've become a member of our church family by God's grace.

Please ensure you speak to the Pastor or one of today's facilitators before you leave.

May God bless you richly (Amen).

## VERSE(S) OF THE DAY

For if God did not spare the angels who sinned, but cast them down to hell and delivered them into chains of darkness, to be reserved for judgment; and did not spare the ancient world, but saved Noah, one of eight people, a preacher of righteousness, bringing in the flood on the world of the ungodly.

2 Peter 2:4-5 (NKJV)

## THEME FOR THE YEAR

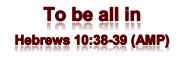

Peter replied to him, "Lord, if it is [really] you, command me to come to you on the water." ~ *Matthew 14:28* (AMP).

## **DID YOU KNOW?**

**Every Sunday**, we worship together at **Unit 13, Skylines Village**. When unable to attend, do visit our website or YouTube channel for recorded sessions.

275763993914730&type=3

Sunday 28 April 2024

WELCOME

**Redeemed** Christian Church of God

Bethel

# WEEKLY SERVICES & MEETINGS

RCCG Bethel Parish Unit 13, Skylines Village Limeharbour, London E14 9TS

PHONE: 07889906677 || EMAIL: admin@rccgbethel.church WEB: www.rccgbethel.church

SUNDAY Thanksgiving / Worship service From 10am FRIDAY Prayer meeting / Bible study From 7pm

The cost of obedience may seem high. But the cost of disobedience is costlier.

Peter Tan-Chi

# Our 'must-visit' website

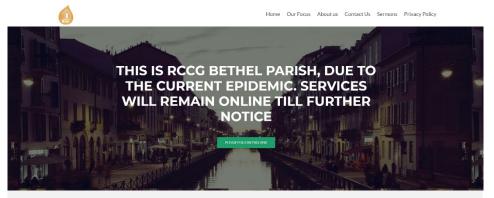

Our website is a treasure trove of information, and not only about our focus and mission. You could subscribe to our podcast or listen to past sermons too (<u>http://rccgbethel.church/sermons/</u>). This is particularly useful for when you are unable to attend services or for refreshing your recollection as an essential part of your private Bible study.

There's more! Details of events and outreach will almost certainly be available from relevant pages on our website and updated regularly, along with downloadable copies of our Sunday bulletins (<u>http://rccgbethel.church/category/bulletins/</u>).

So, why don't you set our homepage as one of your **startup page(s)** in your browser now? The following instructions for most of the common browsers may help.

### **Google Chrome**

- 1. Open the browser and the **Settings** menu (or the **three vertical dots** to the right of the menu bar).
- 2. Scroll down and click on Advanced Settings.
- 3. Select Open a specific page or set of pages under On Startup.
- 4. Select Set pages and enter or add <u>http://rccgbethel.church/</u>.

#### **Mozilla Firefox**

- 1. Open Firefox. Press **Alt-T** on the keyboard and select **Options** from the drop-down menu or go to **Tools >> Options** from the main menu.
- 2. In the **Home** section, select **Homepage and new windows** and **Custom URLs...** from the field's drop down.
- Enter or paste the URL: <u>http://rccgbethel.church/</u> or click Use Current Page if you are already on our website.

#### Microsoft Edge

- 1. Click the **three horizontal dots** to the right of the top menu bar.
- 2. Select **Settings** and select **A Specific Page or Pages** from the **Open Microsoft Edge With** section drop down options.
- 3. Enter http://rccgbethel.church/. (Click the Plus sign to add more pages if required).
- 4. Click the **three horizontal dots** to the right of the top menu bar again to close **Settings** menu.

# FROM THE PASTOR'S DESK The cost of disobedience

## Text: Genesis 3:6-19

We had no idea how long Adam was alone before Eve. He must've been lonely during the times he's not in God's presence (Gen 3:8). His excitement and reaction when God gave him Eve may be a clue (Gen 2:23). We also don't know for how long they both enjoyed all of God's creation before they succumbed. Afterwards, all of a sudden, they felt too ashamed to emerge and fellowship with God (Gen 3:8-10). In one instant, mankind lost something impossible to quantify and yet to be appreciated.

Ultimately, what they lost is God's rest, along with a free and unfettered access to all God provided (Jer 2:13). Jesus asked the rich young ruler to sell all he had and distribute the proceeds to the poor. He couldn't because the Scripture said he was very rich (Lk 18:18-23). The man had everything, but felt he needed more and wanted something of lasting value. He had an 'impossible' choice. When you read this story, do you ask yourself what would be your response in a similar situation?

The same question may arise after reading about Abraham and his willingness to sacrifice his only son (Gen 22:1-6). There was no guarantee God was going to give Abraham another son when (Heb 11:17-19), but he responded without question and God was so moved he swore by himself (Gen 22:16-18). In contrast, when faced with a conundrum, Adam chose to disobey God and ate what his wife gave him, probably because he was afraid of returning to that initial period of loneliness.

Just like that, the blame game began. Although Paul excused Adam (1 Tim 2:14), he was complicit and each of us will be faced with choices like that at some point in our life. The 'Isaac moment'. Is there a price too much to give to God (Lk 14:26-27; Matt 16:26)? We pray for second chances if we fail the test (Jn 21:15-25). There's nothing sacrificial about what we give to God. When we think about what we lost through Adam and Eve, it is clear that the price of disobedience's too steep to pay and the trick of the enemy is to make us think we're making an impossible choice.

The devil also has ways of making some options in front of us seem more desirable. Adam and Eve couldn't resist. They failed the test and mankind is paying for it till today. When you serve a God that knows the end from the beginning (Isa 46:10), there's no other choice. Everything can change irrevocably for us in a single moment, but whatever's given to God can never be lost and or regretted (Matt 6:33; Pro 10:22). If God asks you to do something, don't count the cost. Just do it.

### **Bottom line:**

When we face our 'Isaac moment' and have to decide, may we understand that the only choice is to obey because the consequences if we don't could be fatal / catastrophic (Josh 24:15).

RCCG Bethel Parish المنافعة المنافعة ا